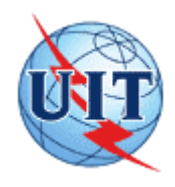

UNIÓN INTERNACIONAL DE TELECOMUNICACIONES

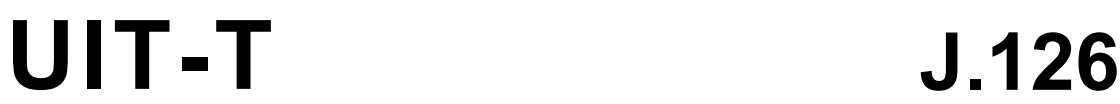

SECTOR DE NORMALIZACIÓN DE LAS TELECOMUNICACIONES DE LA UIT

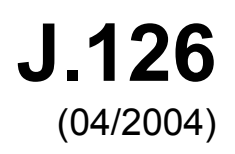

# SERIE J: REDES DE CABLE Y TRANSMISIÓN DE PROGRAMAS RADIOFÓNICOS Y TELEVISIVOS, Y DE OTRAS SEÑALES MULTIMEDIOS

Sistemas interactivos para distribución de televisión digital

**Especificación de dispositivos módem de cable incorporados** 

Recomendación UIT-T J.126

## **Recomendación UIT-T J.126**

## **Especificación de dispositivos módem de cable incorporados**

#### **Resumen**

Esta Recomendación define características adicionales que se deben añadir a un módem de cable para implementaciones que incorporan al módem de cable otra aplicación, tal como un MTA IPCablecom (adaptador de terminal multimedia).

#### **Orígenes**

La Recomendación UIT-T J.126 fue aprobada el 22 de abril de 2004 por la Comisión de Estudio 9 (2001-2004) del UIT-T por el procedimiento de la Recomendación UIT-T A.8.

#### PREFACIO

La UIT (Unión Internacional de Telecomunicaciones) es el organismo especializado de las Naciones Unidas en el campo de las telecomunicaciones. El UIT-T (Sector de Normalización de las Telecomunicaciones de la UIT) es un órgano permanente de la UIT. Este órgano estudia los aspectos técnicos, de explotación y tarifarios y publica Recomendaciones sobre los mismos, con miras a la normalización de las telecomunicaciones en el plano mundial.

La Asamblea Mundial de Normalización de las Telecomunicaciones (AMNT), que se celebra cada cuatro años, establece los temas que han de estudiar las Comisiones de Estudio del UIT-T, que a su vez producen Recomendaciones sobre dichos temas.

La aprobación de Recomendaciones por los Miembros del UIT-T es el objeto del procedimiento establecido en la Resolución 1 de la AMNT.

En ciertos sectores de la tecnología de la información que corresponden a la esfera de competencia del UIT-T, se preparan las normas necesarias en colaboración con la ISO y la CEI.

#### NOTA

En esta Recomendación, la expresión "Administración" se utiliza para designar, en forma abreviada, tanto una administración de telecomunicaciones como una empresa de explotación reconocida de telecomunicaciones.

La observancia de esta Recomendación es voluntaria. Ahora bien, la Recomendación puede contener ciertas disposiciones obligatorias (para asegurar, por ejemplo, la aplicabilidad o la interoperabilidad), por lo que la observancia se consigue con el cumplimiento exacto y puntual de todas las disposiciones obligatorias. La obligatoriedad de un elemento preceptivo o requisito se expresa mediante las frases "tener que, haber de, hay que + infinitivo" o el verbo principal en tiempo futuro simple de mandato, en modo afirmativo o negativo. El hecho de que se utilice esta formulación no entraña que la observancia se imponga a ninguna de las partes.

#### PROPIEDAD INTELECTUAL

La UIT señala a la atención la posibilidad de que la utilización o aplicación de la presente Recomendación suponga el empleo de un derecho de propiedad intelectual reivindicado. La UIT no adopta ninguna posición en cuanto a la demostración, validez o aplicabilidad de los derechos de propiedad intelectual reivindicados, ya sea por los miembros de la UIT o por terceros ajenos al proceso de elaboración de Recomendaciones.

En la fecha de aprobación de la presente Recomendación, la UIT no ha recibido notificación de propiedad intelectual, protegida por patente, que puede ser necesaria para aplicar esta Recomendación. Sin embargo, debe señalarse a los usuarios que puede que esta información no se encuentre totalmente actualizada al respecto, por lo que se les insta encarecidamente a consultar la base de datos sobre patentes de la TSB.

#### UIT 2005

Reservados todos los derechos. Ninguna parte de esta publicación puede reproducirse por ningún procedimiento sin previa autorización escrita por parte de la UIT.

# ÍNDICE

## Página

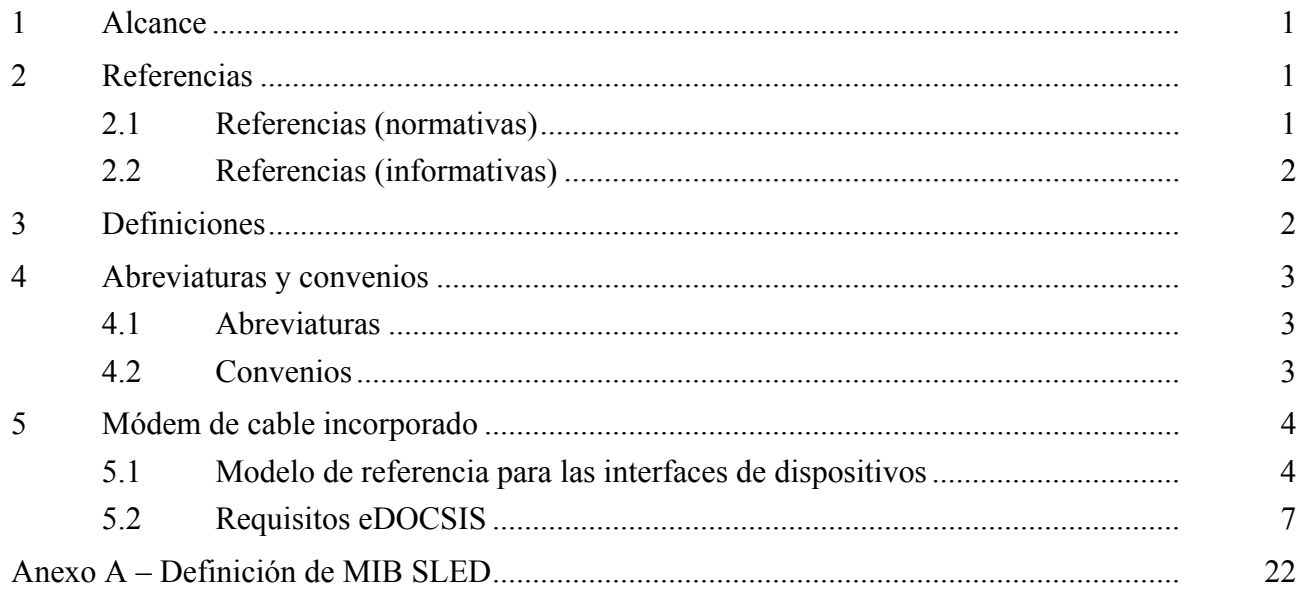

## **Recomendación UIT-T J.126**

## **Especificación de dispositivos módem de cable incorporados**

#### **1 Alcance**

Esta Recomendación define características adicionales que se deben añadir a un módem de cable para implementaciones que incorporan al módem de cable otra aplicación, tal como un MTA IPCablecom.

#### **2 Referencias**

Las siguientes Recomendaciones del UIT-T y otras referencias contienen disposiciones que, mediante su referencia en este texto, constituyen disposiciones de la presente Recomendación. Al efectuar esta publicación, estaban en vigor las ediciones indicadas. Todas las Recomendaciones y otras referencias son objeto de revisiones por lo que se preconiza que los usuarios de esta Recomendación investiguen la posibilidad de aplicar las ediciones más recientes de las Recomendaciones y otras referencias citadas a continuación. Se publica periódicamente una lista de las Recomendaciones UIT-T actualmente vigentes. En esta Recomendación, la referencia a un documento, en tanto que autónomo, no le otorga el rango de una Recomendación.

#### **2.1 Referencias (normativas)**

**[DOCSIS0-RFI]** ANSI/SCTE 22-1-2002, *DOCSIS 1.0 Radio Frequency Interface*.

- **[DOCSIS1-RFI]** Recomendación UIT-T J.112 anexo B (2004), *Especificaciones de interfaces de servicios de datos por cable: Especificación de la interfaz de radiofrecuencia*.
- **[DOCSIS2-RFI]** Recomendación UIT-T J.122 (2002), *Sistemas de transmisión de segunda generación para servicios interactivos de televisión por cable – Módems de cable para protocolo Internet*.
- **[DOCSIS0-OSSI]** ANSI/SCTE 22-3 2002: *DOCSIS 1.0 Part 3: Operations Support System Interface*.
- **[DOCSIS1-OSSI]** ANSI/SCTE 23-3-2003, *DOCSIS 1.1 Part 3: Operations Support System Interface*.
- **[DOCSIS2-OSSI]** ANSI/SCTE 79-2-2002, *DOCS 2.0 Operations Support System Interface*.
- **[RFC 791]** IETF RFC 791 (1981), *Internet Protocol*.
- **[RFC 768]** IETF RFC 768 (1980), *User Datagram Protocol*.
- **[RFC 1493]** IETF RFC 1493 (1993), *Definitions of Managed Objects for Bridges*.
- **[RFC 2011]** IETF RFC 2011 (1996), *SNMPv2 Management Information Base for the Internet Protocol using SMIv2*.
- **[RFC 2131]** IETF RFC 2131 (1997), *Dynamic Host Configuration Protocol*.
- **[RFC 2132]** IETF RFC 2132 (1997), *DHCP Options and BOOTP Vendor Extensions*.
- **[RFC 2863]** IETF RFC 2863 (2000), *The Interfaces Group MIB*.
- **[RFC 3396]** IETF RFC 3396 (2002), *Encoding Long Options in the Dynamic Host Configuration Protocol (DHCPv4)*.

#### **2.2 Referencias (informativas)**

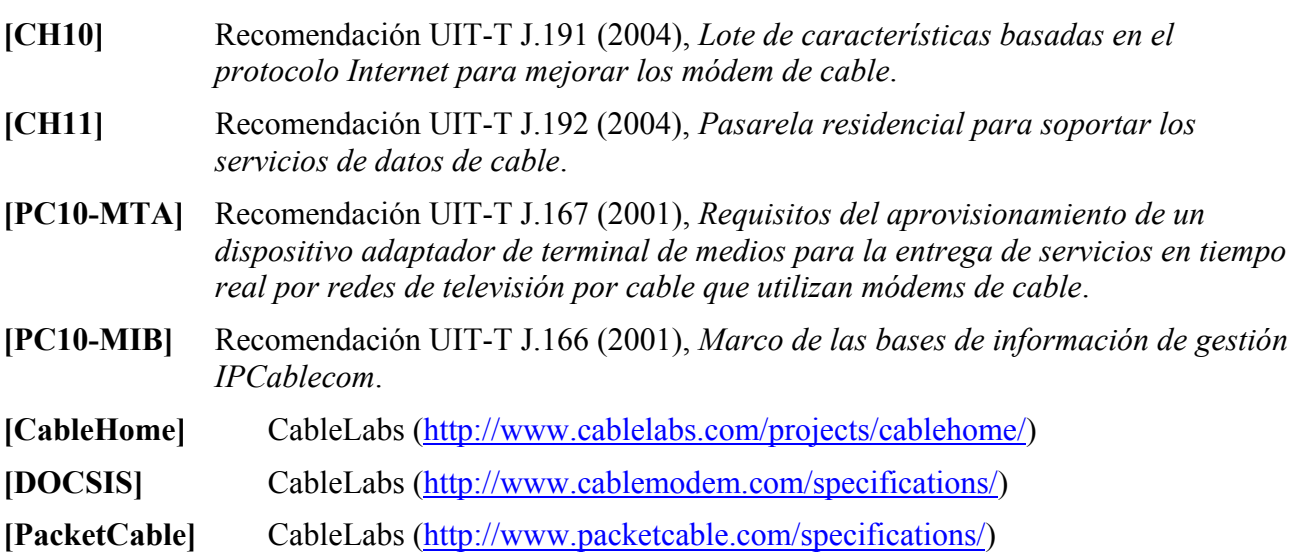

### **3 Definiciones**

En esta Recomendación se definen los términos siguientes.

**3.1 CableHome**: Especificación de Cable Televisión Laboratories, Inc ("CableLabs") (véase [http://www.cablelabs.com/projets/cablehome/\)](http://www.cablelabs.com/projets/cablehome/) sobre las interfaces necesarias para ampliar los servicios de alta calidad por cable a los dispositivos de red en los domicilios. El proyecto CableHome trata asuntos como el interfuncionamiento de los dispositivos, la QoS (calidad del servicio) y la gestión de redes. Este término se utiliza también para un sistema o dispositivo que cumpla las especificaciones CableHome.

**3.2 DOCSIS**: Término para un sistema o dispositivo que cumple alguna de las especificaciones de Cable Televisión Laboratories, Inc ("CableLabs") ubicadas en: [http://www.cablemodem.com/specifications/.](http://www.cablemodem.com/specifications/)

**3.3 especificaciones básicas CableModem**: Actualmente existen tres versiones de las especificaciones básicas CableModem a las que se refiere la presente Recomendación. La CableModem original se especifica en SCTE 22-1 2002: *DOCSIS 1.0 Radio Frequency Interface* y en SCTE 22-3. SCTE 22-1 es la Recomendación J.112 (1998) con algunas correcciones y adiciones menores. La segunda especificación es J.112 con SCTE 23-3 y la tercera J.122 con SCTE 79-2.

**3.4 eCM**: Un eCM es un módem de cable incorporado, es decir, el que se ha mejorado con las características de la presente Recomendación.

**3.5 eDOCSIS**: eDOCSIS es una especificación CableLabs que define la interfaz entre el eCM y una eSAFE. La versión internacional de la especificación es la presente Recomendación.

**3.6 dispositivo eDOCSIS**: Un dispositivo eDOCSIS es el que incluye una entidad eCM y una o más eSAFE y soporta una única configuración de soporte lógico mediante un mecanismo de telecarga de soporte lógico seguro CableModem.

**3.7 adaptador de terminal multimedios incorporado (eMTA.** *embedded multimedia terminal adapter***)**: Una versión incorporada de un MTA.

**3.8 dispositivo MTA incorporado (E-MTA,** *embedded MTA device***)**: Dispositivo eDOCSIS que contiene un eMTA y un eCM.

**3.9 elemento de servicio de portal incorporado (ePS,** *embedded portal service element***)**: eSAFE conforme a IPCable2Home que proporciona funciones de traslación de direcciones de red y de gestión entre la red de datos por cable y la red doméstica.

**3.10 interfaz lógica CPE**: Interfaz de tramas MAC 802.3/Ethernet sólo de datos bidireccional entre un eCM y una eSAFE.

**3.11 adaptador de terminal multimedias (MTA,** *multimedia terminal adapter***)**: Dispositivo IPCablecom que incluye la interfaz con un dispositivo físico de voz, una interfaz de red, varios CODEC y todas las funciones de encapsulado y de señalización necesarias para el transporte de VoIP, la señalización de características de clase y la señalización de QoS.

**3.12 entidad funcional de servicio/aplicación insertados (eSAFE,** *embedded service/application functional entity***)**: Versión incorporada de una aplicación especificada, como un adaptador de terminal multimedia IPCablecom (MTA), que proporciona un servicio mediante la plataforma IP CableModem, o una función o un conjunto de funciones, como el elemento lógico de servicios de portal IPCable2Home, que soporta la entrega de uno o más servicios en una plataforma IP.

**3.13 PacketCable**: PacketCable es una especificación CableLabs ubicada en: [http://www.packetcable.com/specifications/.](http://www.packetcable.com/specifications/) Las especificaciones PacketCable son especificaciones de interfaz interoperables para la entrega de servicios multimedia en tiempo real avanzados en una instalación bidireccional de cable. Construidas sobre la infraestructura industrial de módem de cable, que han logrado un gran éxito, las redes PacketCable utilizan la tecnología del protocolo de Internet (IP, *Internet protocol*) para permitir una amplia gama de servicios multimedia, tales como telefonía IP, conferencias multimedia, juegos interactivos y aplicaciones generales multimedia. El término también se aplica a un sistema o dispositivo que cumple las especificaciones PacketCable. La versión internacional de PacketCable está normalizada en la serie de Recomendaciones UIT-T J.160 a J.179.

#### **4 Abreviaturas y convenios**

### **4.1 Abreviaturas**

En esta Recomendación se utilizan las siguientes siglas.

- CM Módem de cable (*cable modem*) DOCSIS Especificaciones de la interfaz del servicio de cable con datos superpuestos
- (*data-over-cable service interface specifications*)
- eCM Módem de cable incorporado (*embedded cable modem*)

eDOCSIS DOCSIS incorporado (*embedded DOCSIS*)

- eMTA MTA incorporado (*embedded MTA*)
- ePS Elemento de servicio de portal incorporado (*embedded portal service element*)
- eSAFE Entidad funcional de servicio/aplicación incorporados (*embedded service/application functional entity*)
- MTA Adaptador de terminal multimedia (*multimedia terminal adapter*)
- PS Servicio de portal (*portal service*)
- SAFE Entidad funcional de servicio/aplicación (*service/application functional entity*)

#### **4.2 Convenios**

A lo largo de esta Recomendación, las palabras utilizadas para señalar la importancia de requisitos particulares son:

"DEBE(N)" Esta palabra, o el adjetivo "REQUERIDO", significa que el elemento es un requisito absoluto de esta Recomendación.

- "NO DEBE(N)" Esta expresión significa que el elemento es una prohibición absoluta de esta Recomendación.
- "DEBERÍA(N)" Esta palabra, o el adjetivo "RECOMENDADO", significa que, en determinadas circunstancias, pueden existir motivos válidos para hacer caso omiso de este elemento, pero que deberían tenerse en cuenta todas las explicaciones y ponderar cuidadosamente el caso antes de optar por una vía diferente.
- "NO DEBERÍA(N)" Esta expresión significa que pueden existir motivos válidos en determinadas circunstancias en las que el comportamiento indicado sea aceptable o incluso de utilidad, pero que deberían tenerse en cuenta todas las implicaciones y ponderar cuidadosamente el caso antes de implementar cualquier comportamiento descrito con esta etiqueta.
- "PUEDE(N)" Esta palabra, o el adjetivo "OPCIONAL", significa que el elemento es verdaderamente opcional. Un vendedor puede optar por incluir el elemento porque así se exige en un determinado mercado o porque mejora el producto, por ejemplo; otro vendedor puede omitir el mismo elemento.

### **5 Módem de cable incorporado**

Los objetivos de la presente Recomendación son:

- Mantener una separación funcional entre la entidad de módem de cable y las eSAFE en el dispositivo eDOCSIS, de forma que no se comprometan la integridad de la planta de cable, la configuración del módem de cable ni la seguridad de aprovisionamiento y de gestión.
- Aislar la funcionalidad del módem de cable de forma que se pueda comprobar el cumplimiento del componente eCM independientemente de las eSAFE.
- Permitir al proveedor de servicio que habilite o deshabilite el paso del tráfico entre cada eSAFE y el eCM en el dispositivo eDOCSIS.
- Optimizar la compatibilidad con la infraestructura existente de gestión/aprovisionamiento para que se puedan desplegar con rapidez los nuevos servicios autorizados por eDOCSIS.
- Acondicionar los dispositivos eDOCSIS de forma que se adapten a nuevos servicios y aplicaciones, y aprovechar las innovaciones tecnológicas para lograr un coste bajo y mejores funcionalidades.

### **5.1 Modelo de referencia para las interfaces de dispositivos**

Como se muestra en la figura 5-1, un dispositivo eDOCSIS está constituido por un módem de cable incorporado (eCM, *embedded cable modem*) y una o más entidades funcionales de servicio/aplicación incorporadas (eSAFE, *embedded service/application functional entities*). Un dispositivo eDOCSIS también puede disponer de una o más interfaces físicas. Además, se utiliza una única telecarga de configuración de soporte lógico segura para la totalidad del dispositivo eDOCSIS.

Las eSAFE incluyen:

- ePS: Elemento lógico de servicios de portal IPCable2Home incorporado [CH10].
- eMTA: Adaptador de terminal multimedia IPCablecom incorporado [PC10-MTA, PC10-MIB].

En un dispositivo eDOCSIS cada eSAFE se conecta al eCM a través de una interfaz CPE lógica punto a punto.

La figura 5-2 presenta un modelo típico de referencia para un dispositivo eDOCSIS de acceso a domicilio IPCable2Home.

La figura 5-3 presenta un gráfico lógico de las pilas de protocolos para una interfaz entre un eCM y un ePS.

La figura 5-4 presenta un modelo típico de referencia para un dispositivo eDOCSIS E-MTA IPCablecom.

La figura 5-5 presenta un gráfico lógico de las pilas de protocolo para una interfaz entre un eCM y un eMTA.

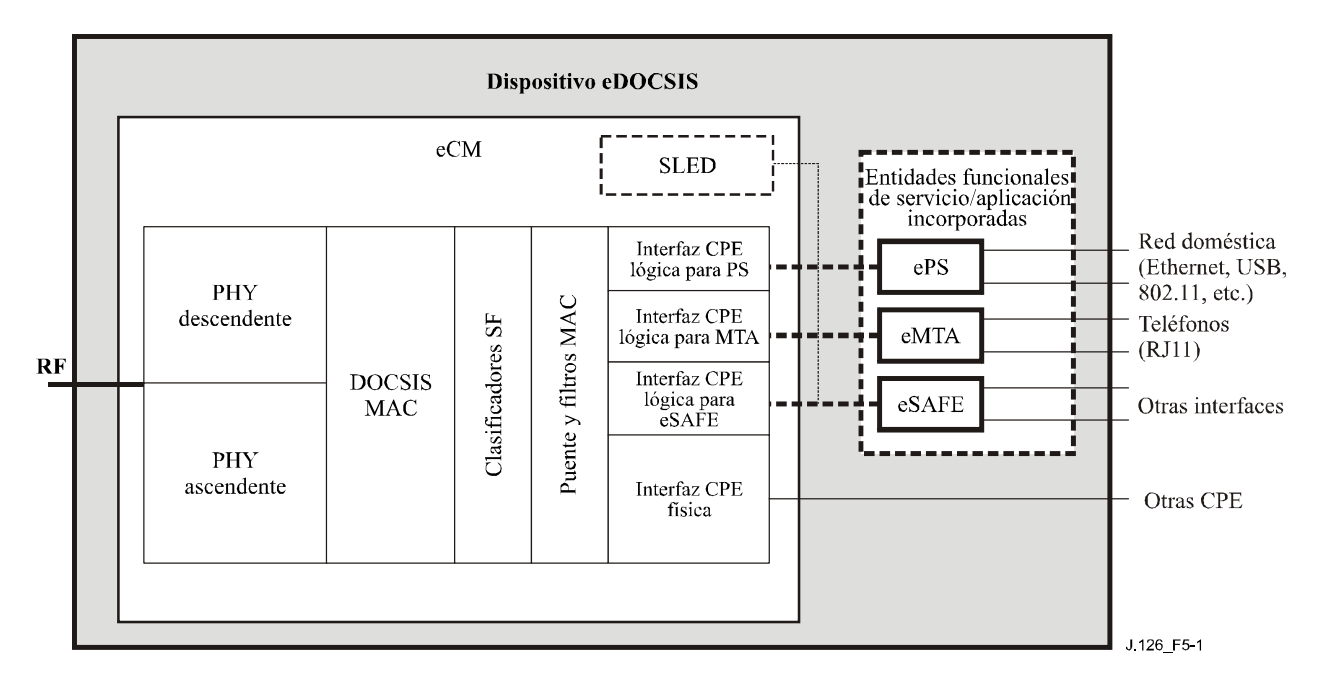

**Figura 5-1/J.126 – Modelo de referencia para eDOCSIS** 

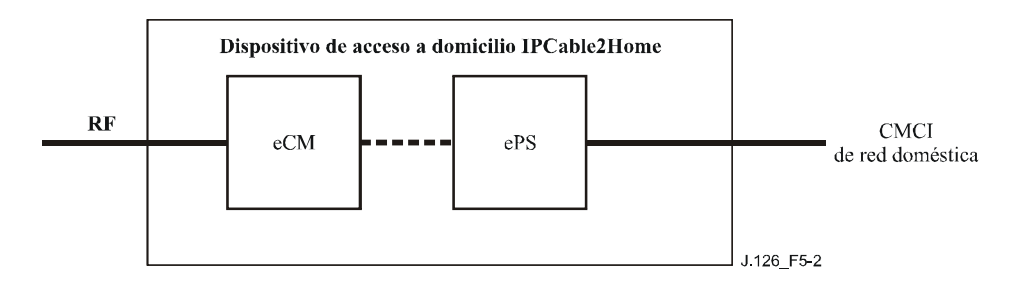

**Figura 5-2/J.126 – Modelo de referencia para un dispositivo eDOCSIS de acceso a domicilio IPCable2Home** 

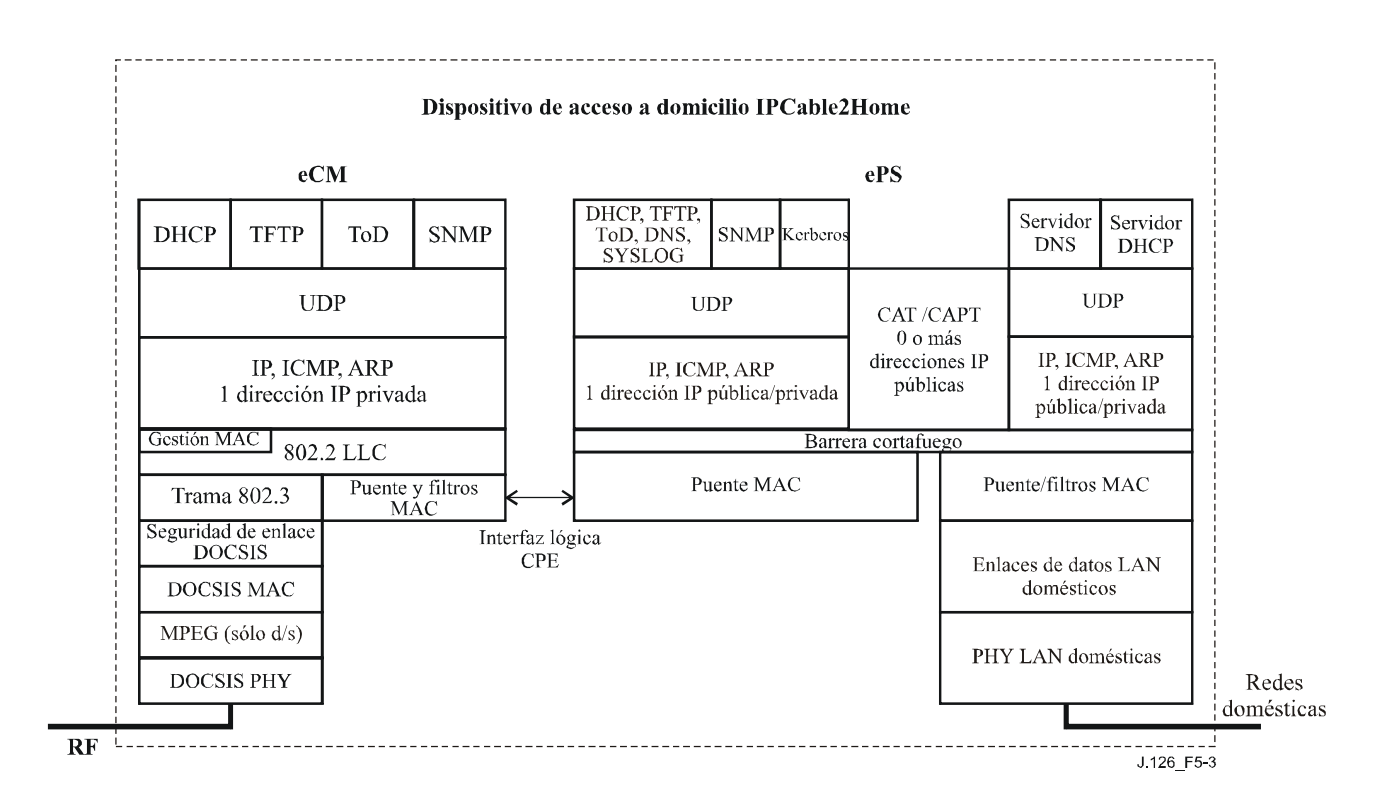

**Figura 5-3/J.126 – Pilas de protocolo eCM-ePS** 

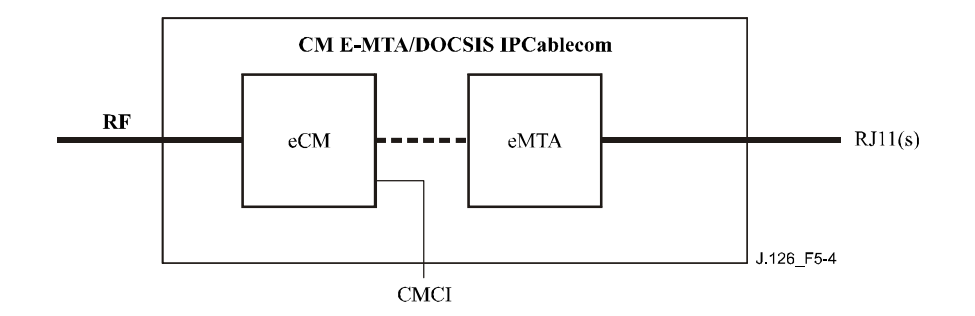

**Figura 5-4/J.126 – Modelo de referencia eDOCSIS (con CM DOCSIS) E-MTA IPCablecom** 

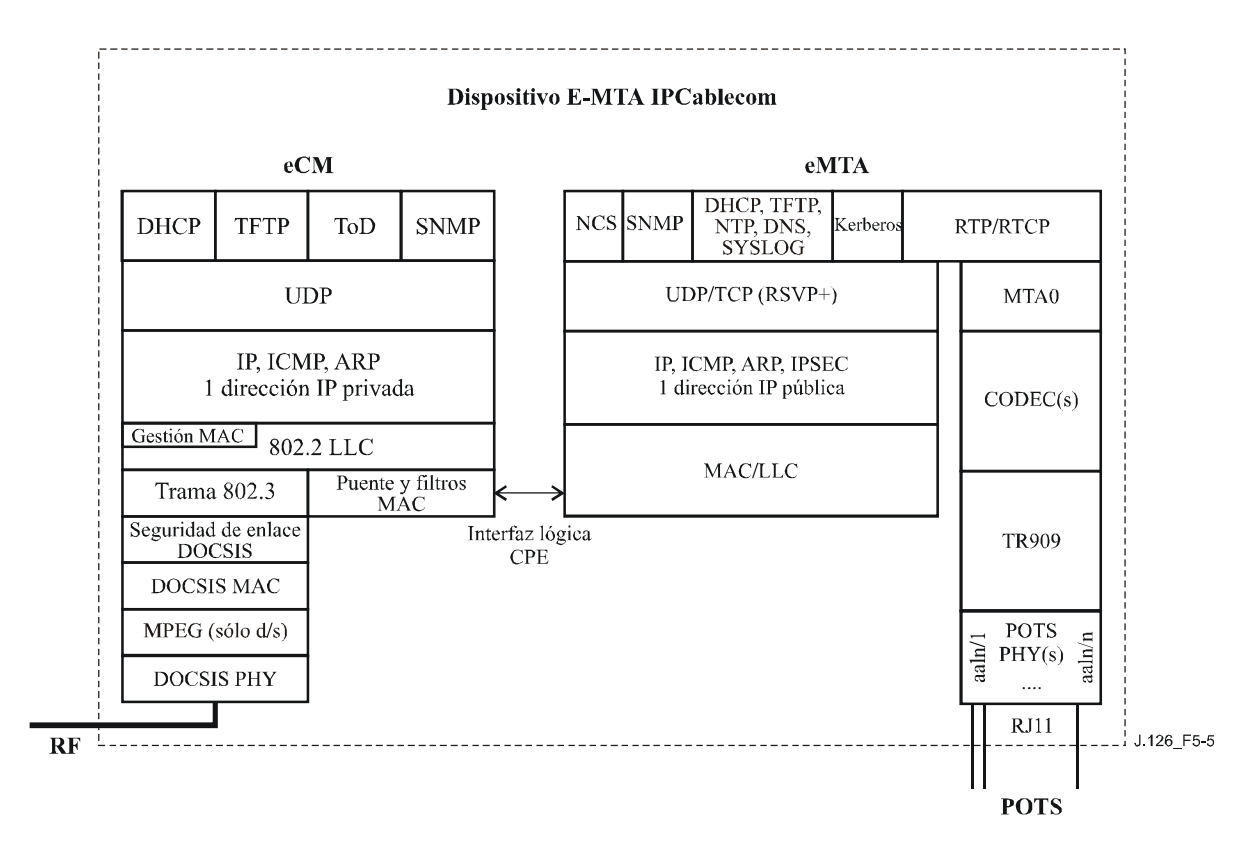

**Figura 5-5/J.126 – Pilas de protocolo eCM-eMTA** 

#### **5.2 Requisitos eDOCSIS**

#### **5.2.1 Requisitos generales**

Todos los mensajes provenientes de la red de datos por cable (marcados RF en los diagramas) destinados a las eSAFE DEBEN ser procesados en primer lugar por el eCM.

El eCM DEBE ser la única interfaz con la red de datos por cable.

Se DEBE utilizar una única telecarga de configuración de soporte lógico segura para el dispositivo eDOCSIS que DEBE ser controlada por el eCM.

El eCM proporcionará un agente SNMP separado de forma lógica de cualquier agente SNMP suministrado por cualquier eSAFE.

Salvo para objetos MIB que se puedan compartir de forma explícita, las MIB especificadas por el módem de cable solo DEBEN ser accesibles mediante la dirección IP de gestión del eCM. Las MIB especificadas por las eSAFE NO DEBEN ser accesibles mediante la dirección IP de gestión del eCM.

Los objetos MIB que PUEDEN ser compartidos son:

- Los snmpGroup, systemGroup, udpGroup e ipGroup (salvo ipNetToMediaTable e ipAddrTable que NO DEBEN ser compartidos).
- Las MIB dependientes de snmpV2 (1.3.6.1.6, véase [http://www.iana.org/assignments/smi-numbers\)](http://www.iana.org/assignments/smi-numbers).

El eCM DEBE actuar como una entidad aislada de las eSAFE y DEBE tener interfaces lógicas CPE con ellas.

El eCM DEBE cumplir los requisitos de un módem de cable equivalente aislado como se indica en las especificaciones básicas CableModem. En el caso en que cualquier requisito de la presente

Recomendación entre en conflicto con un requisito de dichas especificaciones, el requisito de la presente Recomendación tiene precedencia para cualquier dispositivo eDOCSIS.

### **5.2.2 Requisitos de interfaz**

La función puente entre el puerto RF y las interfaces CPE (lógica y física) DEBE ser equivalente de la del puente de aprendizaje multipuerto. Cada interfaz CPE DEBE cumplir las reglas de retransmisión definidas en [DOCSISx-RFI]1. En particular:

- Las direcciones MAC que se observan en la interfaz se aprenden u obtienen como se define en [DOCSISx-RFI] y se computan con respecto al total permitido mediante el número máximo de fijaciones de configuración del CPE.
- Las reglas de retransmisión de paquetes y de filtrado definidas en la especificación [DOCSISx-RFI] aplican tanto a la interfaz CPE lógica como física, como se define en la presente Recomendación y en [DOCSISx-OSSI]2.
- La retransmisión de datos a través de la interfaz obedecerá al objeto de control de acceso como se define en [DOCSISx-RFI].

#### **5.2.3 Requisitos de soporte de operaciones**

#### **5.2.3.1 Requisitos de ifTable**

El eCM DEBE representar la interfaz lógica para cada eSAFE con un dato de entrada en ifTable con un ifType distinto de (1) como se describe en [DOCSISx-OSSI] y se indica a continuación.

Si el eCM está incorporado a un dispositivo que contiene un ePS, entonces:

- El eCM DEBE utilizar ifIndex 1 (la interfaz CPE primaria) para representar la interfaz lógica entre el eCM y el ePS.
- El eCM NO DEBE indicar en ifTable las interfaces expuestas físicas, asociadas con el ePS, y NO DEBE indicar las extensiones de módulo MIB asociadas con dichas interfaces (por ejemplo, EtherLike-MIB y USB-MIB).

Si el eCM está incorporado en un dispositivo que contiene un eMTA, entonces:

- El eCM DEBE utilizar ifIndex 16 para representar la interfaz lógica entre el eCM y el eMTA.
- El eCM NO DEBE indicar en ifTable los puntos extremos del MTA (ifType = 198).

La ifTable DEBE ser soportada de conformidad con [RFC 2863]. El valor por defecto de ifLinkUpDownTrapEnable DEBE ser habilitado(1) para las interfaces lógicas con una eSAFE.

La ifStackTable DEBE ser soportada de conformidad con [RFC 2863]. La interfaz lógica con una eSAFE NO DEBE contener ninguna subcapa.

El cuadro 5-1 resume las asignaciones de ifIndex en el eCM. El cuadro 5-2 define los detalles de los datos de entrada de ifTable para un ePS o un eMTA que DEBE ser soportado.

 $\mathcal{L}_\text{max}$  , where  $\mathcal{L}_\text{max}$  and  $\mathcal{L}_\text{max}$ 

<sup>1 [</sup>DOCSISx-RFI] es una expresión simplificada para "[DOCSIS0-RFI], [DOCSIS1-RFI] y [DOCSIS2-RFI]"

<sup>2 [</sup>DOCSISx-OSSI] es una expresión simplificada para "[DOCSIS0-OSSI], [DOCSIS1-OSSI] y [DOCSIS2-OSSI]"

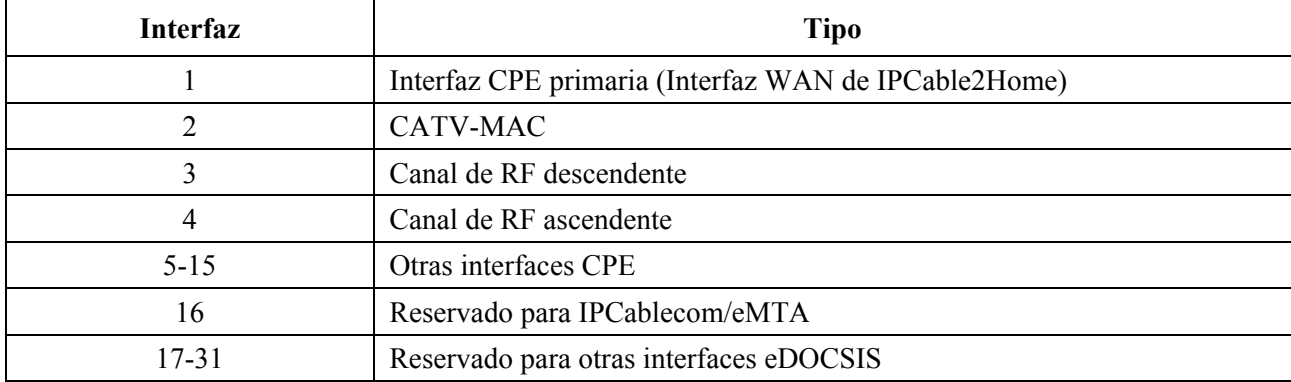

## **Cuadro 5-1/J.126 – Designaciones de interfaz para ifTable eDOCSIS**

#### **Cuadro 5-2/J.126 – ifTable [RFC 2863], detalles de objetos MIB para interfaces de dispositivos eDOCSIS**

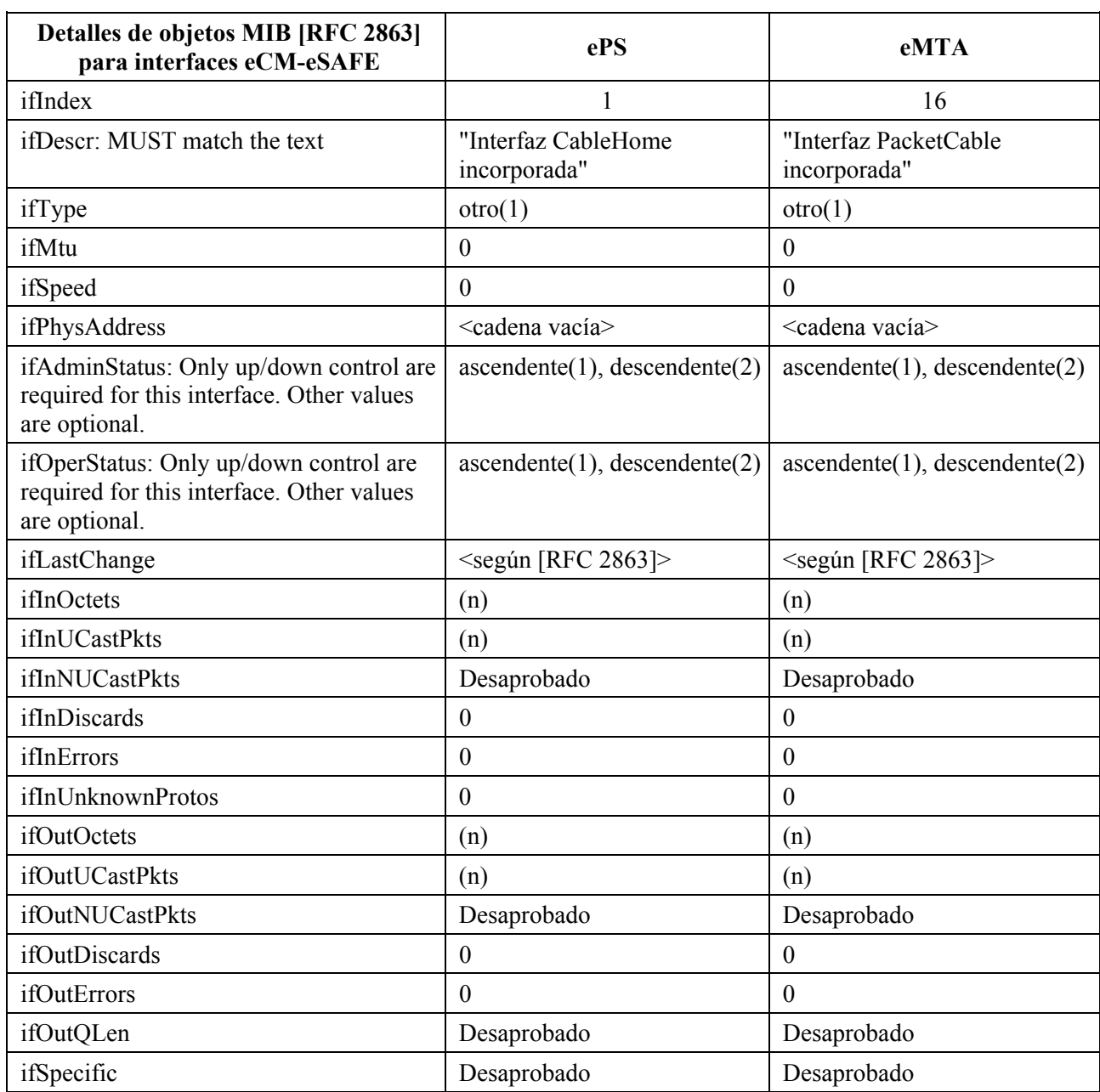

#### **5.2.3.2 Requisitos de ipNetToMediaTable**

El cuadro 5-3 muestra los detalles de los datos de entrada de ipNetToMediaTable que DEBEN ser soportados por un ePS y un eMTA.

#### **Cuadro 5-3/J.126 – Detalles de objetos MIB ipNetToMedia [RFC 2011] para interfaces de dispositivos eDOCSIS**

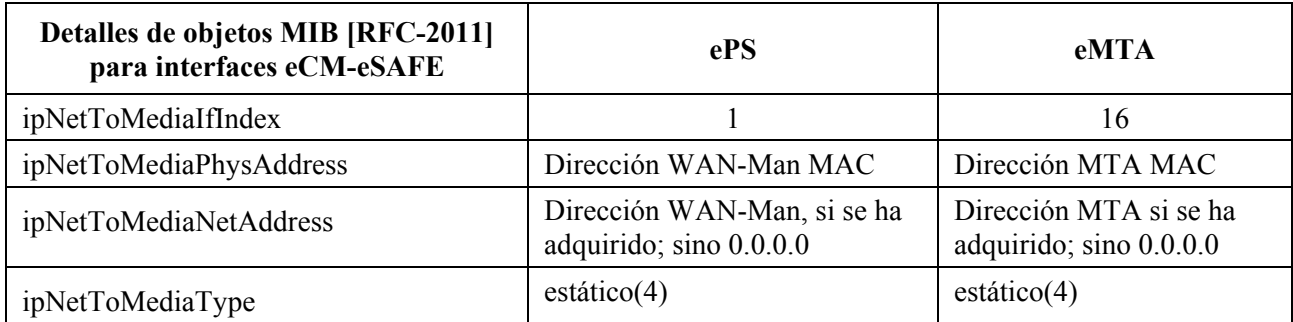

#### **5.2.3.3 Requisitos [RFC 1493]**

Se DEBEN añadir puertos asociados con las SAFE a dot1BasePortTable.

El objeto dot1dTpFdbtTable DEBE contener información sobre los CPE aprendidos o aprovisionados a través de las interfaces lógicas CPE con el estado aprendido(3) o mgmt(5), según proceda.

Todas las estadísticas puente de dot1TpPortTable DEBEN ser soportada para interfaces CPE lógicas.

#### **5.2.4 Requisitos de sintaxis de la opción 43 de DHCP**

Con el fin de facilitar el aprovisionamiento de dispositivos, todos los dispositivos DOCSIS utilizarán la opción 43 de DHCP durante el proceso de registro para proporcionar la identificación de clase de vendedor, componentes incorporados y las enumeraciones de capacidad propias del vendedor.

#### **5.2.4.1 Requisitos generales**

Cada eCM DHCP DISCOVER DEBE utilizar la opción 43 y sus subopciones 1 a 10 para la información específica del vendedor con el fin de identificar componentes incorporados como se especifica en el cuadro 5.4.

De forma similar, cada eSAFE puede emitir su propio DHCP DISCOVER con la opción 43 después de que el eCM esté registrado y funcione adecuadamente. En cada especificación de eSAFE se indican los detalles.

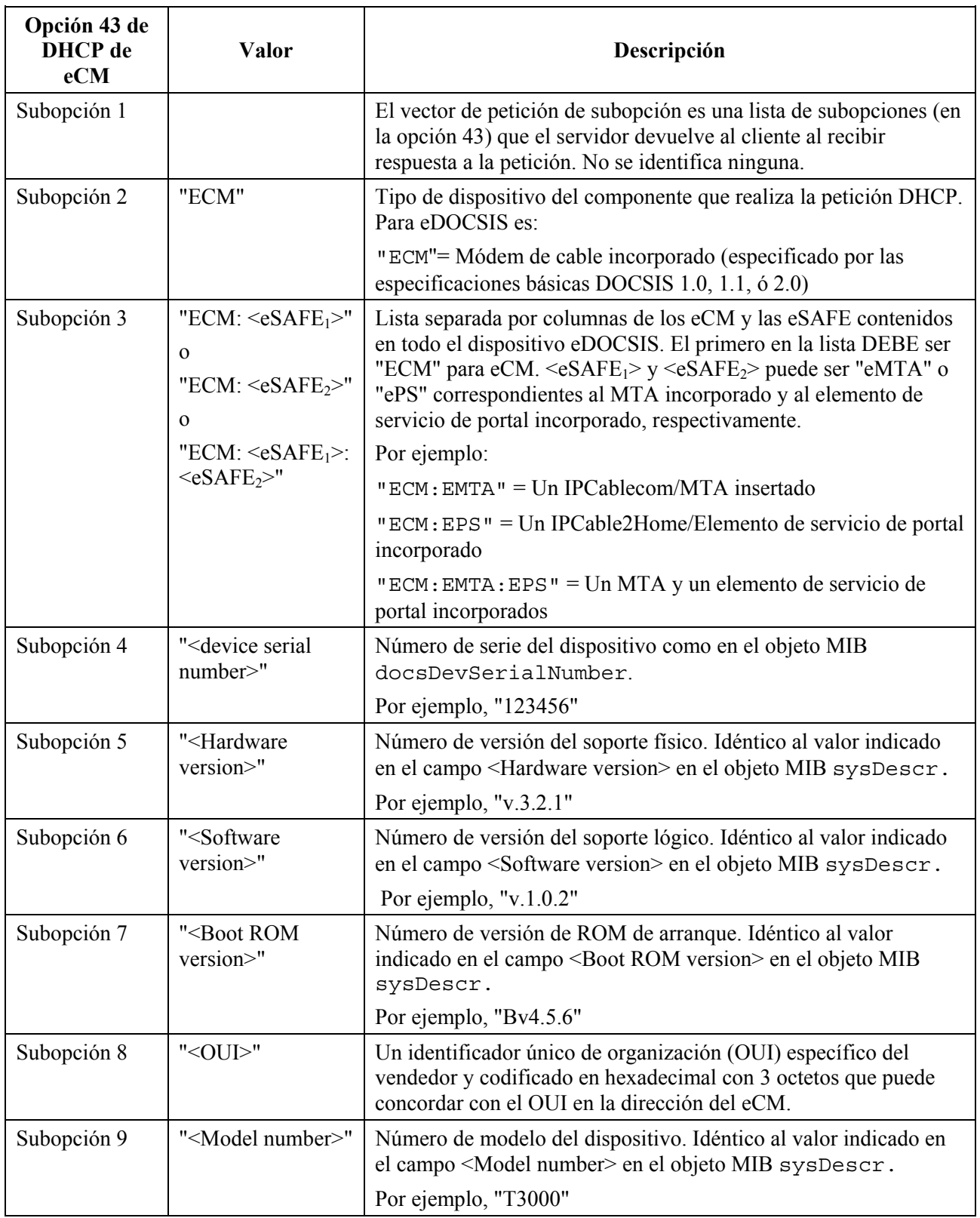

# **Cuadro 5-4/J.126 – Sintaxis de la opción 43 de DHCP**

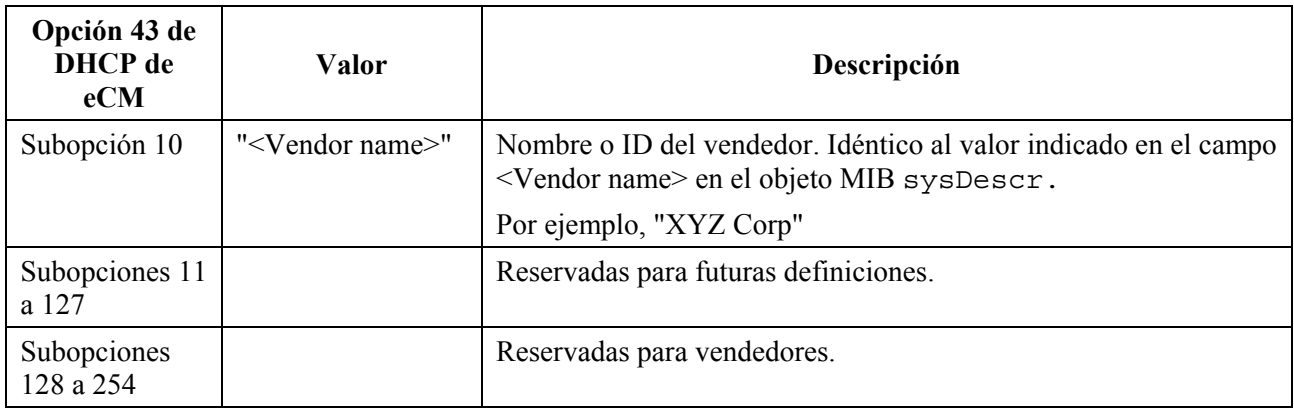

### **Cuadro 5-4/J.126 – Sintaxis de la opción 43 de DHCP**

## **5.2.4.2 Sintaxis de la opción 43 de DHCP**

La opción 43 de DHCP proporciona información propia del dispositivo mediante el uso de subopciones. La presente Recomendación especifica las subopciones 1 a 10, las subopciones 11 a 127 están reservadas para futuras definiciones y las subopciones 128 y superiores están reservadas para su uso por el vendedor.

El eCM DEBE implementar la opción de información específica del vendedor (opción 43 de DHCP) como se indica en el cuadro 5-4. Los detalles de esta opción y de sus subopciones para eDOCSIS se definen más adelante. La definición de las subopciones de la opción 43 de DHCP DEBE ser conforme a los requisitos impuestos por RFC 2132.

La opción comienza con un octeto tipo con el valor del número 43, seguido de un octeto longitud. Al octeto longitud le sigue un número de octetos de datos igual al valor del octeto longitud. El valor del octeto longitud no incluye los dos octetos que especifican el campo marcador y la longitud.

La opción 43 de DHCP en eDOCSIS es una opción compuesta. El contenido de la opción 43 está compuesto por una o más subopciones. Las subopciones de la opción 43 de DHCP soportadas en eDOCSIS verían entre 1 y 254. Una subopción comienza con un octeto de campo marcador que contiene el código de la subopción, seguido de un octeto longitud que indica el número total de octetos de datos. El valor del octeto longitud no se incluye a sí mismo ni al octeto campo marcador. El octeto longitud está seguido de octetos "longitud" de datos de subopción.

### **5.2.4.3 Codificación de las subopciones de la opción 43 de DHCP**

A continuación se define la codificación de cada subopción de la opción 43. El cuadro 5-4 muestra el cometido de cada subopción.

El eCM DEBE codificar la subopción 1 de la opción 43 de DHCP mediante el número de octetos del valor del octeto longitud de dicha subopción, codificando cada octeto una subopción requerida.

El eCM DEBE codificar las subopciones 2, 3, 4, 5, 6, 7, 8, 9 y 10 de la opción 43 de DHCP como una cadena de caracteres constituida por caracteres provenientes del conjunto de caracteres NVT ASCII y no debe finalizar en NULO.

Un eCM DEBE enviar la subopción 2 de la opción 43 de DHCP con la cadena de caracteres "ECM" (sin las comillas).

Un eCM DEBE enviar la subopción 3 de la opción 43 de DHCP con una lista separada por columnas de todos los tipos de eSAFE en el dispositivo eDOCSIS, incluida como mínimo la cadena de caracteres separada por columnas "ECM:<eSAFE>" (sin las comillas).

Las eSAFE definidas son: "ePS" para el elemento de servicios de portal incorporado IPCable2Home y "eMTA" para el MTA incorporado de IPCablecom.

Un eCM DEBE enviar la subopción 4 de la opción 43 de DHCP con el número de serie de dispositivo del objeto MIB docsDevSerialNumber.

Un eCM DEBE enviar la subopción 5 de la opción 43 de DHCP con el número de versión del soporte físico, idéntico al valor indicado en el campo <Hardware version> en el objeto MIB sysDescr.

Un eCM DEBE enviar la subopción 6 de la opción 43 de DHCP con el número de versión de soporte lógico, idéntico al valor indicado en el campo <Software version> en el objeto MIB sysDescr.

Un eCM DEBE enviar la subopción 7 de la opción 43 de DHCP con el número de versión de ROM de arranque, idéntico al valor indicado en el campo <Boot ROM version> en el objeto MIB sysDescr.

Un eCM DEBE enviar la subopción 8 de la opción 43 de DHCP con un identificador único de organización (OUI, *organization unique identifier*) específico del vendedor y codificado en hexadecimal con 3 octetos, que identifica de forma unívoca el fabricante del eCM. Un vendedor PUEDE utilizar el mismo OUI como en la dirección MAC del eCM y PUEDE utilizar un único OUI para identificar todos sus productos eDOCSIS.

Un eCM DEBE enviar la subopción 9 de la opción 43 de DHCP con el número de modelo, idéntico al valor indicado en el campo <Model number> en el objeto Mib sysDescr.

Un eCM DEBE enviar la subopción 10 de la opción 43 de DHCP con el número de vendedor, idéntico al valor indicado en le campo <Vendor name> en el objeto MIB sysDescr.

En eDOCSIS las subopciones 11 a 127 de la opción 43 de DHCP se reservan para definiciones futuras y NO DEBEN ser usadas para otros fines.

En eDOCSIS las subopciones 128 a 254 de la opción 43 de DHCP se reservan para los vendedores y PUEDEN ser usadas por vendedores.

Si el número total de octetos de todas las subopciones de la opción 43 de DHCP supera los 255 octetos, el eCM DEBE aplicar la norma RFC 3396 para dividir la opción en varias opciones más pequeñas.

#### **5.2.4.4 Ejemplos (para información)**

#### **5.2.4.4.1 Ejemplo de módem de cable DOCSIS con MTA IPCablecom incorporado**

El cuadro 5-5 muestra la sintaxis para la opción 43 para el eCM en un E-MTA.

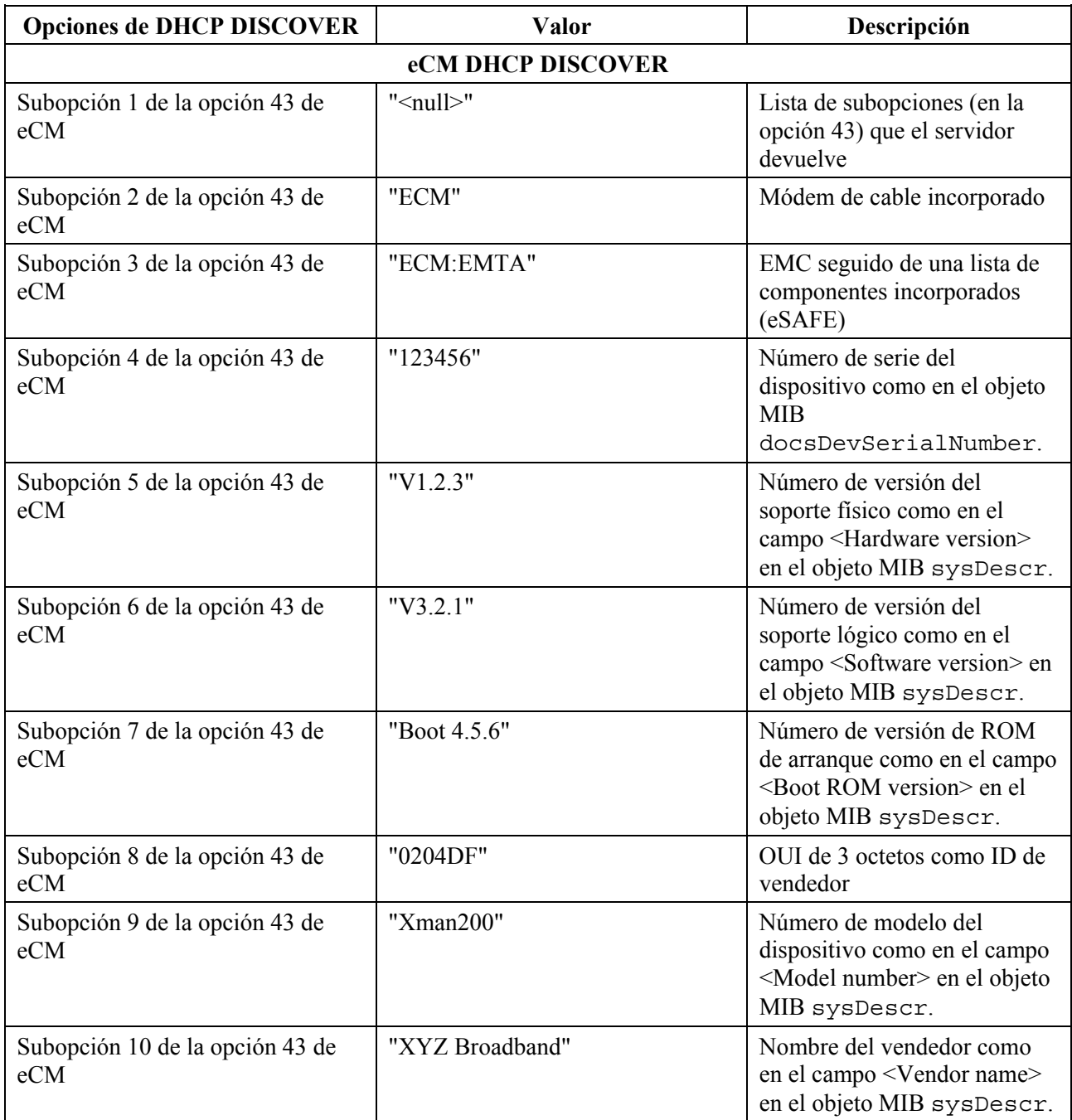

# **Cuadro 5-5/J.126 – Ejemplo de dispositivo eDOCSIS: E-MTA**

### **5.2.4.4.2 Ejemplo de módem de cable DOCSIS 1.1 con PS IPCable2Home incorporado**

El cuadro 5-6 muestra la sintaxis para la opción 43 para el eCM en un dispositivo e-PS IPCable2Home 1.1 incorporado.

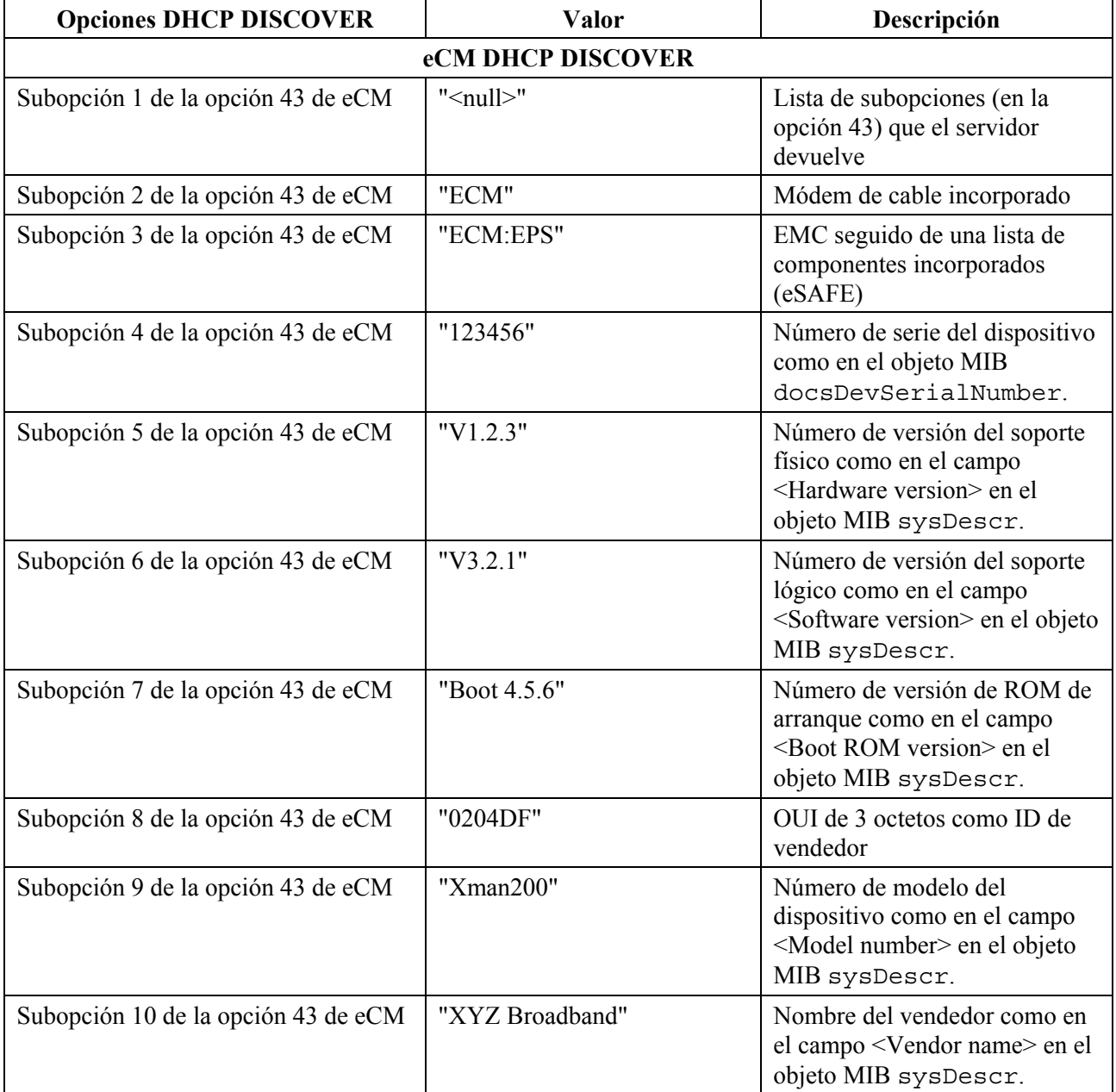

#### **Cuadro 5-6/J.126 – Ejemplo de dispositivo eDOCSIS: DOCSIS 1.1 IPCable2Home/ePS**

#### **5.2.4.4.3 Módem de cable DOCSIS con MTA IPCablecom y PS IPCable2Home incorporados**

El cuadro 5-7 muestra la sintaxis para la opción 43 de DHCP para el eCM en un dispositivo que incluye los siguientes componentes incorporados: un eCM DOCSIS 2.0, un eMTA IPCablecom 1.0 y un ePS IPCable2Home 1.1.

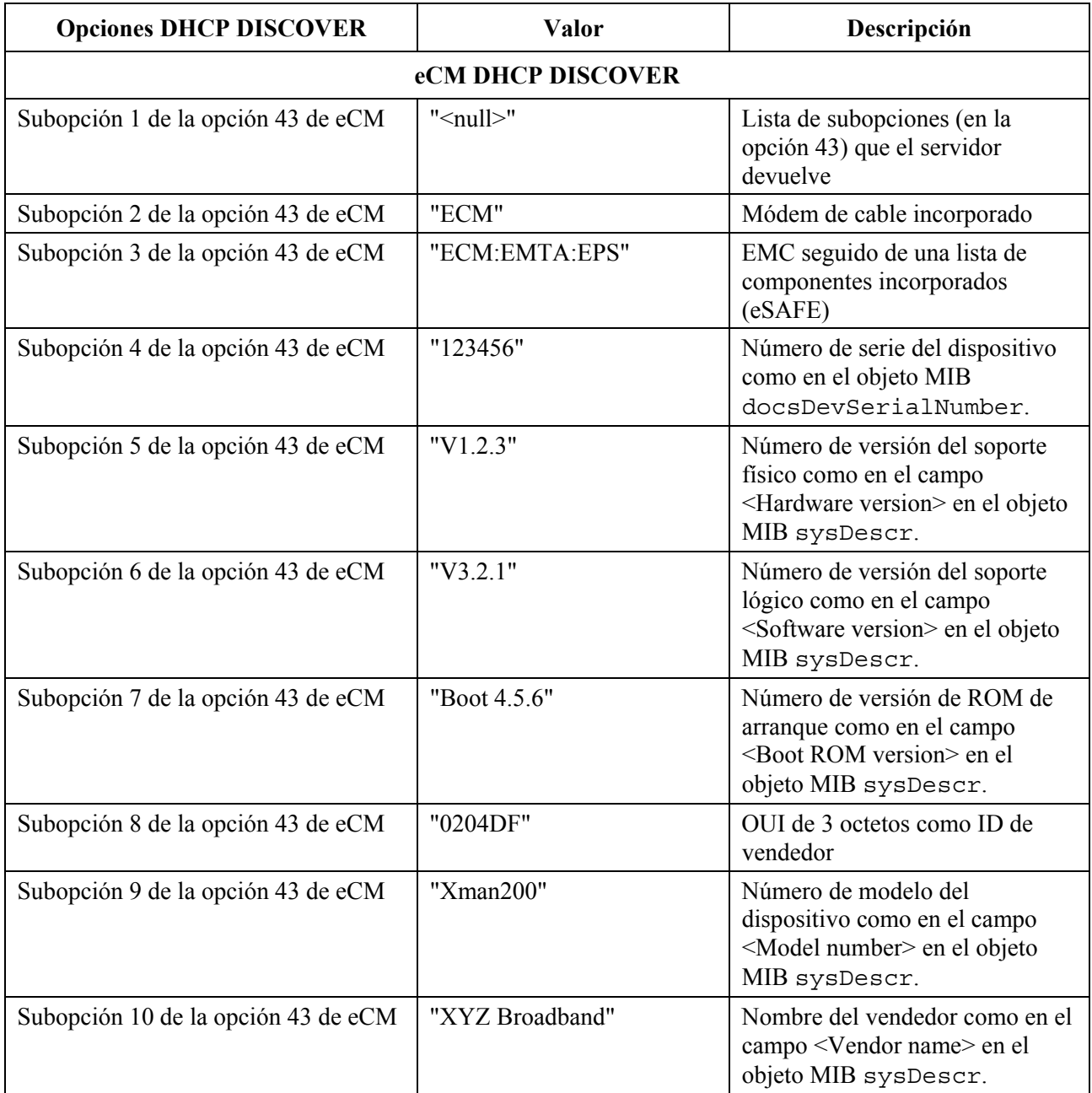

#### **Cuadro 5-7/J.126 – Ejemplo de dispositivo eDOCSIS con un eCM, un eMTA y un ePS DOCSIS 2.0**

### **5.2.5 Requisitos para las pruebas**

Para verificar la conformidad con la presente Recomendación y con las especificaciones básicas DOCSIS, se requiere un mecanismo para generar y recibir el tráfico que transita a través del eCM. Los dispositivos eDOCSIS que tienen una CMCI física expuesta (es decir, 10BaseT o USB) se pueden probar utilizando un equipo externo generador de paquetes conectado a dicha interfaz.

Por razones, entre otras, de coste y seguridad, no obstante, algunos dispositivos eDOCSIS puede que no dispongan de CMCI expuestas, por lo que se necesitará un mecanismo alternativo.

Además, un dispositivo eDOCSIS puede tener múltiples eSAFE, cada una de ellas con una interfaz CPE lógica (LCI) con el eCM. La presente Recomendación establece requisitos para las LCI así como para el tránsito del tráfico entre el eCM y las eSAFE.

Con este objetivo se especifica a continuación un bucle de soporte lógico para eDOCSIS (SLED, *software loopback for eDOCSIS*).

#### **5.2.5.1 Requisitos generales**

Un eCM DEBERÍA implementar el soporte lógico SLED. Un eCM que no disponga de un puerto CMCI externo ni de una interfaz física configurada para ser equivalente a un puerto CMCI DEBE implementar SLED.

#### **5.2.5.2 Descripción del protocolo SLED**

#### **5.2.5.2.1 Descripción general**

SLED es una función incorporada para pruebas que reside en un eCM y permite la realización de pruebas de conformidad con DOCSIS y eDOCSIS, en particular cuando no se dispone de una CMCI externa.

Las funciones de pruebas SLED se controlan mediante objetos MIB SLED como se especifica n el anexo A. Los objetos MIB SLED DEBEN estar asociados con la pila SNMP del eCM. Los objetos MIB SLED NO DEBEN ser accesibles por la CMCI.

Para evitar la activación impremeditada de SLED, todas las funciones de SLED DEBEN estar inhabilitadas por defecto. Las funciones SLED solo DEBEN habilitarse si el objeto MIB sledGlobalEnable está fijado a 'verdadero' antes del registro del eCM; sledGlobalEnable puede fijarse a 'verdadero' mediante la inclusión en TLV-11 de un fichero de configuración del eCM.

La figura 5-6 ilustra el modelo de referencia de SLED.

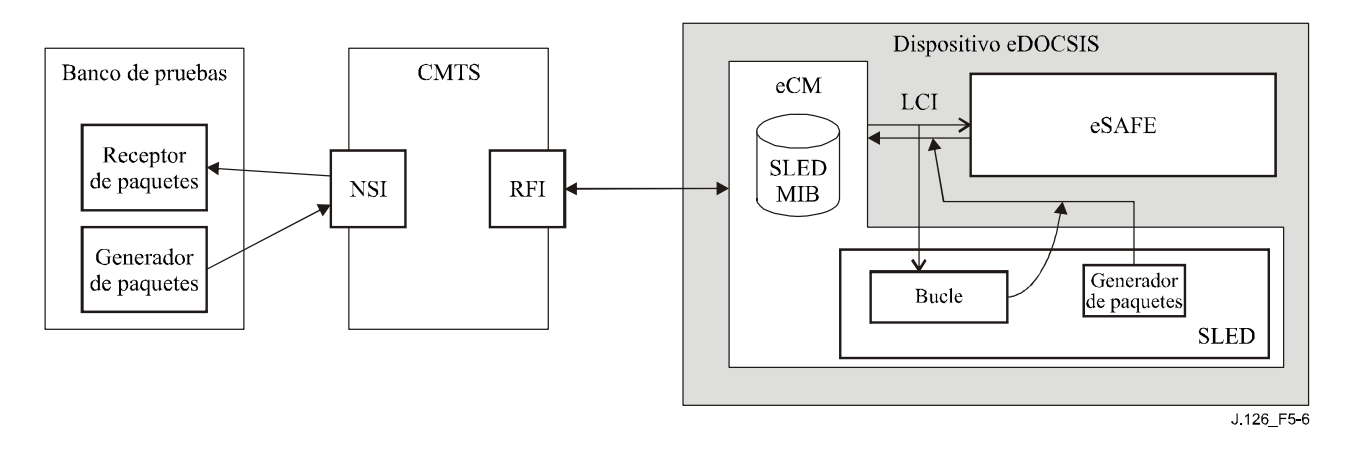

**Figura 5-6/J.126 –Modelo de referencia de SLED** 

La funcionalidad de SLED soporta:

### 1) *Bucle de paquetes*

 El objetivo principal del protocolo de bucle de paquetes es permitir la verificación por la SAFE de la recepción de los paquetes a través de la LCI. Una vez habilitados por un objeto MIB SLED, todos los paquetes retransmitidos hacia la LCI indicada se encapsulan en un encabezamiento de paquete previamente definido (encabezamiento de tramas DIX Ethernet + encabezamiento IP + encabezamiento UDP) y se redistribuyen a través de la LCI al eCM para su envío al destino final.

2) *Generación de paquetes*

 Los objetos MIB SLED se definen para permitir el establecimiento de tramas Ethernet y la transmisión de cabida útil para la generación y transmisión de paquetes por la LCI del eCM. Los objetos MIB SLED descritos a continuación controlan la transmisión de paquetes con parámetros tales como el encabezamiento de paquetes Ethernet, la velocidad de paquetes y el número de paquetes.

- 3) DEBE ser posible controlar de forma independiente las funciones SLED de bucle de paquetes y de generación de paquetes.
- 4) Las funciones SLED de bucle de paquetes y de generación de paquetes NO DEBEN perturbar la conectividad de la red hacia y desde la eSAFE. Cuando se habilita el bucle SLED, se DEBE retransmitir un paquete enviado a través de la LCI en el sentido eCM-eSAFE a las funciones eSAFE y al bucle SLED. Cuando las funciones SLED están habilitadas, los paquetes provenientes o destinados a la eSAFE DEBEN continuar siendo transmitidos por la LCI.

#### **5.2.5.2.2 Protocolo de bucle**

Un eCM que implemente SLED DEBE implementar el protocolo de bucle siguiente:

- 1) La función de bucle de paquetes SLED está vinculada a la LCI asociada con la eSAFE mediante la fijación del objeto MIB *sledLoopbackInterface* de SLED al número ifIndex del eCM asociado con la LCI (según el cuadro 5-1).
- 2) El objeto MIB de SLED *sledLoopbackPktHdr* está configurado con encabezamientos de 42 bytes de bucle de paquetes Ethernet/IP/UDP (encabezamiento de 14 bytes Ethernet + encabezamiento Ipv4 de 20 bytes + encabezamiento UDP de 8 bytes).
- 3) Como ejemplo se podrían utilizar los siguientes parámetros de encabezamiento de bucle:
	- a) Dirección MAC Ethernet de origen = Dirección MAC eSAFE.
	- b) Dirección MAC Ethernet de destino = Banco de pruebas MAC.
	- c) Dirección IP de origen = Dirección IP de gestión de eSAFE.
	- d) Dirección IP de destino = Dirección IP del banco de pruebas.
	- e) Número del puerto UDP de origen = 7.
	- f) Número del puerto UDP de destino = 7.
- 4) Cuando el objeto MIB de SLED *sledLoopbackInterface* se fija a un valor de ifIndex asociado con una LCI que soporte SLED, *sledLoopbackPktHdr* contiene una cadena de octetos de 42 bytes, y *sledLoopbackEnable* se fija a 'verdadero', SLED DEBE funcionar en el modo bucle.
- 5) En el modo bucle, se procesarán todos los paquetes Ethernet enviados a través de la LCI indicada por el eCM de la forma siguiente:
	- a) Si el paquete Ethernet recibido consta de más de 1472 octetos, el paquete DEBE dividirse en dos fragmentos de conformidad con el esquema de fragmentación descrito en [RFC 791], estando el primero constituido por los primeros 1472 octetos del paquete Ethernet y el segundo por los octetos restantes, lo que resulta en dos cabidas útiles que se procesan como se indica a continuación.
	- b) Si el paquete Ethernet recibido tiene 1472 octetos o menos, todo el paquete se procesará como una única cabida útil.
	- c) Cada cabida útil generada en el paso 5a ó 5b DEBE tener en cuenta el contenido de *sledLoopbackPktHdr*.
- d) Se DEBEN volver a calcular los campos variables en *sledLoopbackPktHdr*. Los campos variables son la suma de control del encabezamiento IP, longitud total IP según [RFC 791], y la suma de control UDP, longitud UDP según [RFC 768].
- e) Si el paquete Ethernet está fragmentado como se indica en el paso 5a, se DEBEN actualizar los campos del encabezamiento IP correspondientes para indicar la fragmentación IP. Los valores del encabezamiento de fragmentación IP serán diferentes en función de que se esté procesando el primero o el segundo fragmento (según [RFC 791]). Es más, los últimos 8 bytes de *sledLoopbackPktHdr* (el encabezamiento UDP) NO DEBEN depender del segundo fragmento.
- f) Se DEBE calcular y anexar la FCS Ethernet.
- g) El paquete Ethernet resultante DEBE transmitirse a la LCI por el ECM.
- 6) Cuando el objeto MIB SLED *sledLoopbackEnable* se fija a 'falso', la función bucle SLED se DEBE inhabilitar.
- 7) Mientras la función bucle SLED esté inhabilitada, el eCM DEBE rechazar los cambios a *sledLoopbackInterface* y *sledLoopbackPktHdr*.

La figura 5-7 ilustra el encapsulado de bucle de paquetes SLED.

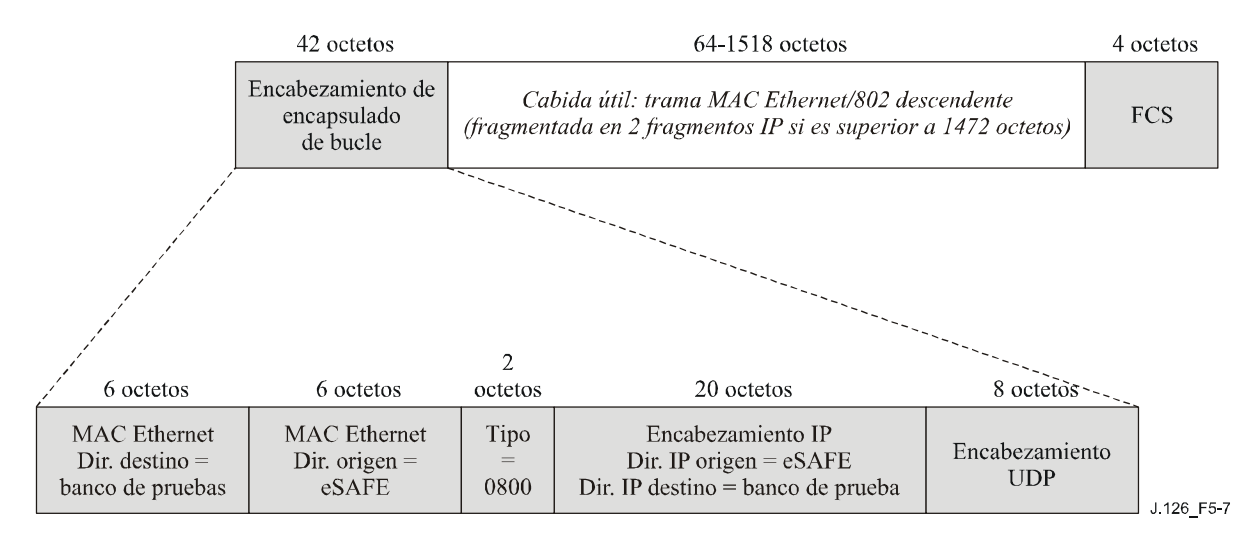

**Figura 5-7/J.126 – Encapsulado de bucle de paquetes SLED** 

La figura 5-8 ilustra un ejemplo de la secuencia de bucle SLED.

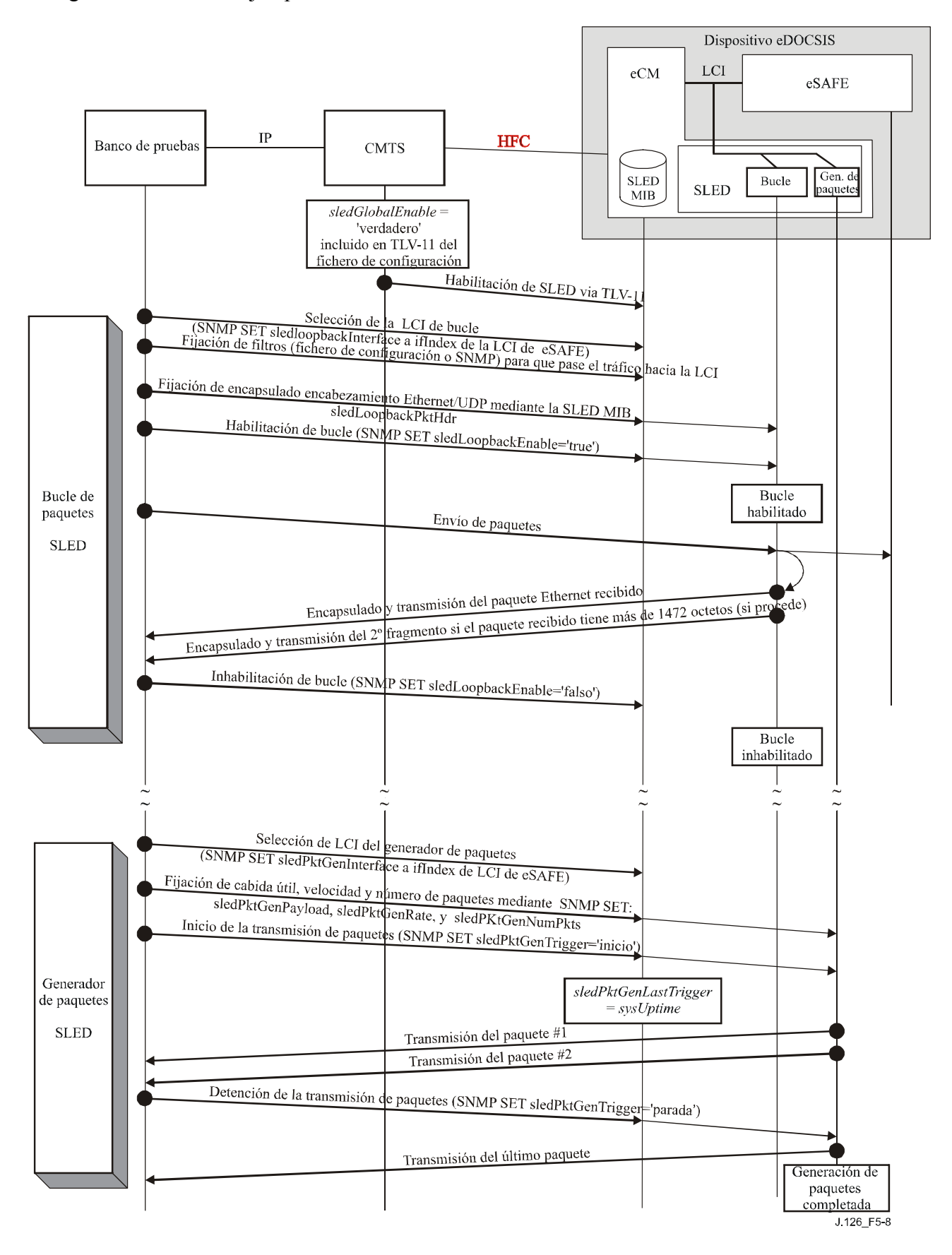

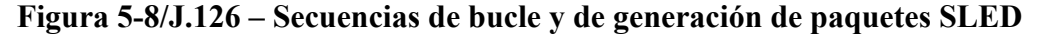

#### **5.2.5.2.3 Protocolo de generación de paquetes**

Un dispositivo eDOCSIS que incorpore SLED DEBE implementar el siguiente protocolo generador de paquetes:

- 1) La función de generación de paquetes SLED está vinculada a l a LCI del eCM asociada con la eSAFE fijando el objeto MIB SLED *sledPktGenInterface* al número ifIndex asociado con la LCI (véase el cuadro 5-1).
- 2) El objeto MIB SLED *sledPktGenPayload* se establece para que sea un paquete Ethernet completo (DIX/802 MAC), incluido el indicador de FCS, para su transmisión por la LCI. La FCS se establece para que sea la correcta para el paquete según lo especificado y el eCM la PUEDE volver a calcular cuando sea preciso para el procesamiento ascendente. No se requiere que SLED valide la FCS y se pueden transmitir con una FCS corregida los paquetes con FCS no válidas.
- 3) Los objetos MIB SLED *sledPktGenRate* y *sledPktGenNumPkts* se fijan a valores distintos de cero.
- 4) Cuando *sledPktGenInterface* se fija a un ifIndex asociado con una LCI que soporta SLED, tanto *sledPktGenRate* como *sledPktGenNumPkts* se fijan a valores distintos de cero, el generador de paquetes SLED DEBE comenzar a enviar a la LCI los paquetes Ethernet generados menos de 250 ms después de que se fijara a 'inicio' *sledPktGenTrigger*, y SLED DEBERÍA empezar a transmitir paquetes a la CLI lo antes posible para reducir al mínimo el tiempo que el generador de paquetes SLED necesita para realizar las pruebas.
- 5) Cuando se fija a 'inicio' *sledPktGenTrigger*, el generador de paquetes SLED DEBE fijar el objeto MIB SLED *sledPktGenLastTrigger* al valor vigente del objeto MIB de sistema *sysUptime*.
- 6) Los paquetes generados por el generador de paquetes SLED DEBEN ser copias exactas del paquete Ethernet especificado por el objeto MIB SLED *sledPktGenPayload*. La velocidad media de la generación de paquetes DEBE ser la especificada por el objeto MIB SLED *sledPktGenRate*.
- 7) La generación de paquetes DEBE proseguir hasta que el número total de paquetes generados alcance el límite especificado por el objeto MIB SLED *sledPktGenNumPkts*, a menos que finalice fijando *sledPktGenTrigger* a 'parada'. Si se produce esto mientras se están generando paquetes, SLED DEBERÍA detener la generación de paquetes en menos de un segundo.
- 8) Mientras esté activa la anterior secuencia de paquetes SLED, el eCM DEBE rechazar los cambios en *sledPktGenInterface*, *slePktGenPayload*, *sledPktGenNumPkts* o cambios en *sledPktGenInterface*, *slePktGenPayload*, *sledPktGenNumPkts* o *sledPktGenRate*.

La figura 5-8 muestra una ilustración de las secuencias de bucle y de generación de paquetes SLED.

#### **Anexo A**

#### **Definición de MIB SLED**

Un eCM que soporte SLED DEBE implementar los objetos MIB SLED siguientes:

```
SLED-MIB DEFINITIONS ::= BEGIN 
IMPORTS 
    MODULE-IDENTITY, 
     Integer32, 
    OBJECT-TYPE FROM SNMPv2-SMI
     TruthValue, 
    TimeStamp FROM SNMPv2-TC
     OBJECT-GROUP, 
     MODULE-COMPLIANCE FROM SNMPv2-CONF 
 clabProjDocsis FROM CLAB-DEF-MIB 
 InterfaceIndex FROM IF-MIB 
\mathbf{z}sledMib MODULE-IDENTITY 
    LAST-UPDATED "200312300000Z" -- December 30, 2003 
    ORGANIZATION "eDOCSIS Working Group" 
    CONTACT-INFO 
            "John Eng 
            Postal: Cable Television Laboratories, Inc 
              400 Centennial Parkway 
              Louisville, CO 80027 
                  U.S.A. 
            Phone: +1 303-661-9100 
            Fax: +1 303-661-9199 
            E-mail: mibs@cablelabs.com" 
    DESCRIPCIÓN 
          "Este módulo MIB proporciona los objetos de gestión necesarios para 
          configurar e invocar la aplicación de bucle de soporte lógico para 
          eDOCSIS (SLED)." 
    REVISIÓN "200312300000Z" -- 30 de diciembre de 2003 
            DESCRIPCIÓN 
                 "Versión inicial del módulo MIB SLED eDOCSIS del UIT-T. 
                 Agradecimiento: 
                 Greg Nakanishi de Motorola, Inc. 
 " 
     ::= { clabProjDocsis 13 } 
-- Administrative assignments 
sledNotifications OBJECT IDENTIFIER ::= { sledMib 0} 
sledMibObjects OBJECT IDENTIFIER ::= { sledMib 1 } 
sledMibNotificationsObjects OBJECT IDENTIFIER ::= { sledMib 2 } 
sledMibConformance OBJECT IDENTIFIER := \{ sledMib 3 \}-- Object Groups 
sledGlobal OBJECT IDENTIFIER ::= { sledMibObjects 1 } 
sledLoopback OBJECT IDENTIFIER ::= { sledMibObjects 2 } 
sledPktGen OBJECT IDENTIFIER ::= { sledMibObjects 3 } 
-- 
-- El grupo siguiente describe los objetos que aplican a las funcionalidades 
-- SLED de bucle y de generador de paquetes 
-- 
sledGlobalEnable OBJECT-TYPE 
SYNTAX TruthValue 
    MAX-ACCESS read-write 
    STATUS current
```

```
 DESCRIPCIÓN 
         "Este objeto permite habilitar o inhabilitar la funcionaidad SLED. 
         Este objeto puede sólo actualizarse antes del registro del dispositivo. 
         Si el dispositivo ha finalizado su registro, cualquier intento de 
         actualizar el valor de este objeto devuelve 'notWritable'. 
        Antes del registro, si se fija el valor de este objeto a 'verdadero', se 
         habilita la funcionalidad SLED y se permite el acceso a este objeto MIB. 
        Antes del registro, si el valor de este objeto se fija a 'falso', se 
        inhabilita la funcionalidad SLED y cualquier intento de actualizar otros 
        objetos devuelve 'noAccess'. 
 " 
     DEFVAL {false} 
    ::= \{ \text{sledGlobal 1 } \}-- 
-- El grupo siguiente describe los objetos de bucle 
-- 
sledLoopbackInterface OBJECT-TYPE 
     SYNTAX InterfaceIndex 
     MAX-ACCESS read-write 
     STATUS current 
     DESCRIPCIÓN 
         "Índice de la interfaz CPE lógica(LCI) al que está vinculada la función 
         SLED. Si el índice no corresponde a una LCI soportada por este 
         dispositivo, se devuelve, 'wrongValue'. 
        Cualquier intento de actualizar este objeto mientras sledLoopbackEnable 
         esté fijado a 'verdadero' devuelve 'notWritable'." 
     ::= { sledLoopback 1 }
sledLoopbackEnable OBJECT-TYPE 
     SYNTAX TruthValue 
     MAX-ACCESS read-write 
     STATUS current 
     DESCRIPCIÓN 
       "Fijar este objeto a 'verdadero' habilita la función de bucle. 
        Fijar este objeto a 'falso' inhabilita la función de bucle. 
        Cuando está habilitada, se procesan todos los paquetes recibidos por SLED 
        de la forma siguiente: 
         1. Si el paquete Ethernet recibido tiene más de 1472 octetos, el paquete 
            Ethernet se divide en dos fragmentos, el primero estará constituido 
            por los primeros 1472 octetos y el segundo por los octetos restantes, 
            dando lugar a dos cabidas útiles que se procesan como se indica más 
            adelante. Si el paquete recibido tiene 1472 octetos o menos, se 
            procesará el paquete completo como una cabida útil única. 
         2. Para cada cabida útil generada en el paso 1 se anexa la cabida útil 
            al contenido de sledLoopbackPktHdr. 
         3. Los campos variables en sledLoopbackPktHdr DEBEN volverse a calcular. 
            Los campos variables son IP Header Checksum, IP Total Length, UDP 
            Checksum, y UDP Length. 
         4. Si el paquete Ethernet se fragmentó en el paso 1, se actualizan los 
            campos de encabezamiento IP correspondientes (banderas y separación 
            de fragmentos) para indicar la fragmentación. 
            Estos valores de encabezamiento de fragmentación pueden variar 
            dependiendo de que se esté procesando el primer fragmento o el 
            segundo. 
         5. La FCS Ethernet se calcula y anexa. 
         6. Se transmite a la LCI el paquete Ethernet resultante."
```

```
 DEFVAL {false} 
    ::= { sledLoopback 2 }
sledLoopbackPktHdr OBJECT-TYPE 
     SYNTAX OCTET STRING (SIZE(42)) 
    MAX-ACCESS read-write 
    STATUS current 
    DESCRIPCIÓN 
       "Encabezamiento Ethernet(DIX)+IP+UDP adecuadamente formateado para su uso 
        en el procesamiento del bucle SLED como se indica en sledLoopbackEnable. 
       El valor del objeto incluye los campos variables que se vuelven a 
        calcular:IP Header Checksum, IP Total Length, UDP Length y UDP Checksum. 
        Cualquier intento de fijar este objeto mientras sledLoopbackEnable esté 
        fijado a 'verdadero' devuelve 'notWritable'." 
    ::= { sledLoopback 3 }
-- 
-- El grupo siguiente define la generación de paquetes 
-- 
sledPktGenInterface OBJECT-TYPE 
     SYNTAX InterfaceIndex 
     MAX-ACCESS read-write 
     STATUS current 
     DESCRIPCIÓN 
        "Índice de la interfaz CPE lógica (LCI) al que está vinculada la función 
         de generación de paquetes SLED. Si el índice no corresponde a la LCI 
         soportada por el dispositivo, se devuelve 'wrongValue'. Cualquier 
         intento de fijar este objeto mientras sledPktGenTrigger esté 
         fijado a 'inicio' devuelve 'notWritable'." 
     ::= { sledPktGen 1 }
sledPktGenPayload OBJECT-TYPE 
    SYNTAX OCTET STRING (SIZE(64..1518))
    MAX-ACCESS read-write 
    STATUS current 
    DESCRIPCIÓN 
       "Cabida útil de paquetes Ethernet que se debe generar. Cualquier intento 
        de fijar este objeto mientras sledPktGenTrigger esté fijado a 'inicio' 
        devuelve 'notWritable'." 
    ::= { sledPktGen 2 }
sledPktGenRate OBJECT-TYPE 
     SYNTAX Integer32 
    MAX-ACCESS read-write 
    STATUS current 
    DESCRIPCIÓN 
        "Velocidad de paquetes (en paquetes por segundo) a la que SLED debe 
         transmitir los paquetes especificados en sledPktGenPayload. Cualquier 
         intento de fijar este objeto mientras sledPktGenTrigger esté fijado a 
         'inicio' devuelve 'notWritable'." 
     DEFVAL {10} 
    ::= { sledPktGen 3 }
sledPktGenNumPkts OBJECT-TYPE 
     SYNTAX Integer32 
    MAX-ACCESS read-write 
    STATUS current 
    DESCRIPCIÓN 
       "Número de paquetes a generar a la velocidad especificada por 
        sledPktGenRate. Cualquier intento de fijar este objeto mientras 
        sledPktGenTrigger esté fijado a 'inicio' devuelve 'notWritable'." 
     DEFVAL {1} 
    ::= { sledPktGen 4 }
```

```
sledPktGenTrigger OBJECT-TYPE 
      SYNTAX INTEGER { 
        start(1), 
        stop(2) 
      } 
     MAX-ACCESS read-write 
     STATUS current 
     DESCRIPCIÓN 
        "Este objeto controla la generación de paquetes. Al fijar este objeto a 
        'inicio' se inicia la generación de paquetes. La lectura de este objeto 
        devolverá 'inicio', si se están generando paquetes, en otro caso 
        devolverá 'parada'. Al fijar este objeto a 'parada' mientras se están 
        generando paquetes se aborta dicha generación. Si se fija este objeto a 
        'inicio' mientras se están generando paquetes se devuelve 'wrongValue'." 
     DEFVAL {stop} 
    ::= { sledPktGen 5 }
sledPktGenLastTrigger OBJECT-TYPE 
     SYNTAX TimeStamp 
     MAX-ACCESS read-only 
     STATUS current 
     DESCRIPCIÓN 
        "Valor de sysUptime cuando se activó por última vez la generación de 
        paquetes." 
     ::= { sledPktGen 6 } 
-- Conformance information ******************************************* 
sledMibCompliances OBJECT IDENTIFIER ::= { sledMibConformance 1 }
sledMibGroups OBJECT IDENTIFIER ::= { sledMibConformance 2 } 
-- Compliance statements 
sledMibCompliance MODULE-COMPLIANCE 
     STATUS current 
     DESCRIPCIÓN 
        "The compliance statement for SLED." 
    MODIJI.E
-- unconditionally mandatory groups 
     MANDATORY-GROUPS { 
             sledMibBaseGroup 
     } 
::= { sledMibCompliances 1 } 
sledMibBaseGroup OBJECT-GROUP 
     OBJECTS { 
          sledGlobalEnable, 
           sledLoopbackInterface, 
           sledLoopbackEnable, 
           sledLoopbackPktHdr, 
           sledPktGenInterface, 
          sledPktGenPayload, 
          sledPktGenRate, 
          sledPktGenNumPkts, 
          sledPktGenTrigger, 
          sledPktGenLastTrigger 
 } 
     STATUS current
```

```
 DESCRIPCIÓN 
 "Grupo de objetos en SLED MIB." 
 ::= { sledMibGroups 1 }
```
END

## **SERIES DE RECOMENDACIONES DEL UIT-T**

- Serie A Organización del trabajo del UIT-T
- Serie D Principios generales de tarificación
- Serie E Explotación general de la red, servicio telefónico, explotación del servicio y factores humanos
- Serie F Servicios de telecomunicación no telefónicos
- Serie G Sistemas y medios de transmisión, sistemas y redes digitales
- Serie H Sistemas audiovisuales y multimedios
- Serie I Red digital de servicios integrados
- **Serie J Redes de cable y transmisión de programas radiofónicos y televisivos, y de otras señales multimedios**
- Serie K Protección contra las interferencias
- Serie L Construcción, instalación y protección de los cables y otros elementos de planta exterior
- Serie M RGT y mantenimiento de redes: sistemas de transmisión, circuitos telefónicos, telegrafía, facsímil y circuitos arrendados internacionales
- Serie N Mantenimiento: circuitos internacionales para transmisiones radiofónicas y de televisión
- Serie O Especificaciones de los aparatos de medida
- Serie P Calidad de transmisión telefónica, instalaciones telefónicas y redes locales
- Serie Q Conmutación y señalización
- Serie R Transmisión telegráfica
- Serie S Equipos terminales para servicios de telegrafía
- Serie T Terminales para servicios de telemática
- Serie U Conmutación telegráfica
- Serie V Comunicación de datos por la red telefónica
- Serie  $X$  Redes de datos y comunicación entre sistemas abiertos
- Serie Y Infraestructura mundial de la información, aspectos del protocolo Internet y Redes de la próxima generación
- Serie Z Lenguajes y aspectos generales de soporte lógico para sistemas de telecomunicación